# **Animal Model** – viz přednáška

Předpokládáme, že naměřená užitkovost krávy je ovlivněna jen stádem, ve kterém je chována, věkem (tj. pořadím laktace) a genotypem (tj. jedincem se svou jedinečnou genetickou výbavou).

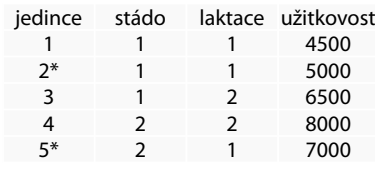

V 1. stádě jsou tři dojnice, z toho dvě jsou na první laktaci a jedna na druhé laktaci. Ve 2. stádě jsou dvě krávy, jedna na první a dvě na druhé laktaci. Podle původu víme, že dojnice č. 2 a 5 mají společného otce\* – jsou tedy polosestry. Jiné příbuzenské vztahy nejsou známy.

V populaci byl odhadnuta hodnota  $h^2 = 0.25$ .

modelová rovnice:  $y_{ijkl} = S_i + L_i + u_k + e_{ijkl}$ maticový zápis: **y** = **Xb** +**Zu** + **e**

Odvozená soustava normálních rovnic smíšeného modelu:

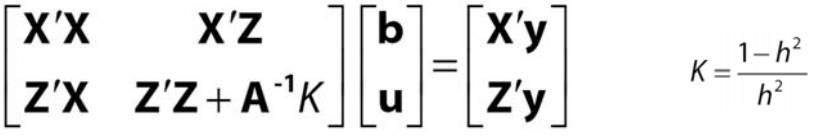

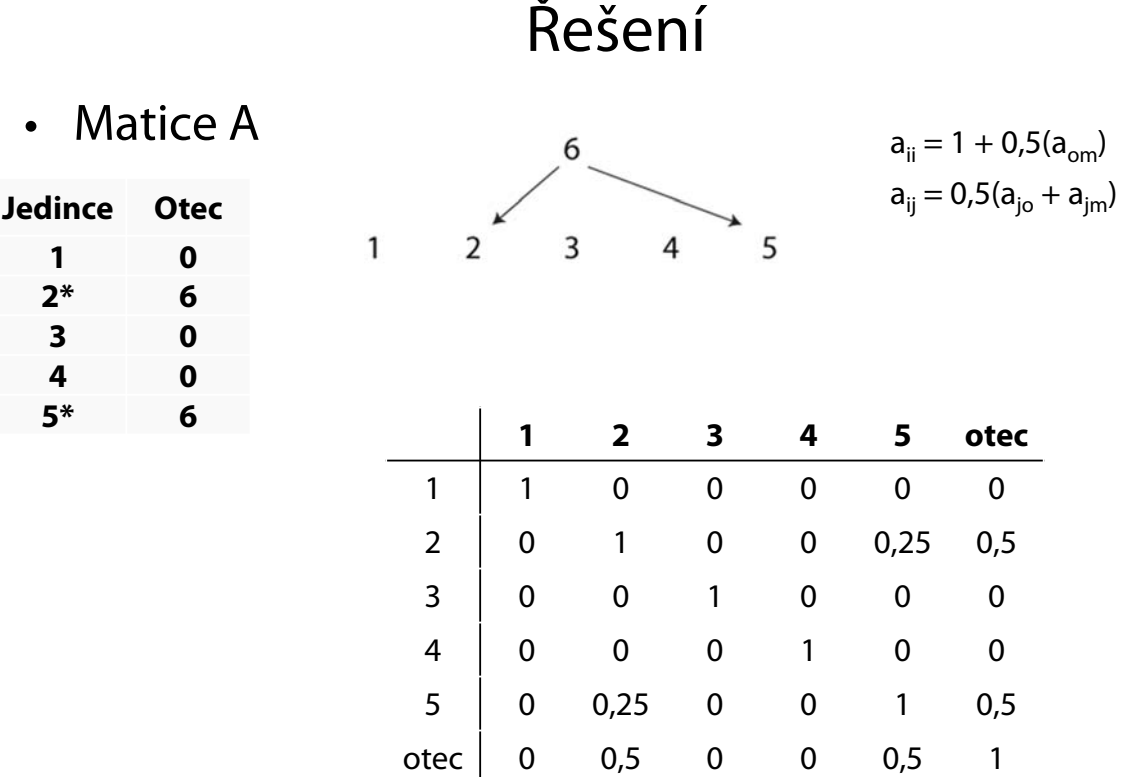

# Designová matice **X**

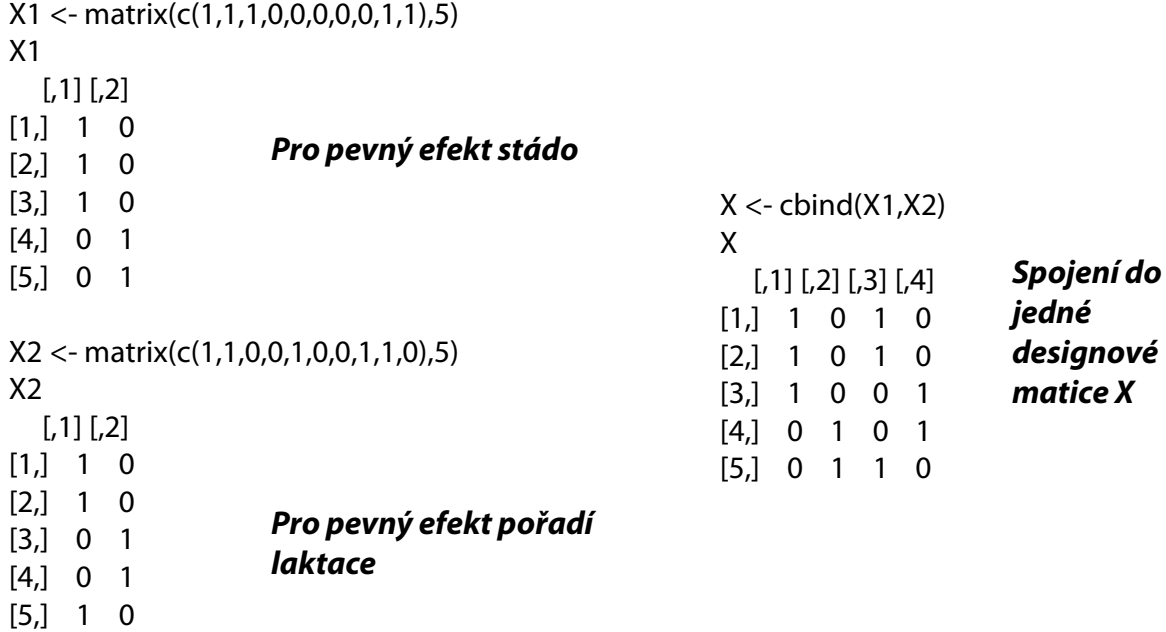

## Matice aditivně genetické příbuznosti **A**

#### $A < -$

matrix(c(1,0,0,0,0,0,0,1,0,0,0.25,0.5,0,0,1,0,0,0,0,0,0,1,0,0,0, 0.25,0,0,1,0.5,0,0.5,0,0,0.5,1),6)

### A

 $[$ ,1] $[$ ,2] $[$ ,3] $[$ ,4] $[$ ,5] $[$ ,6]

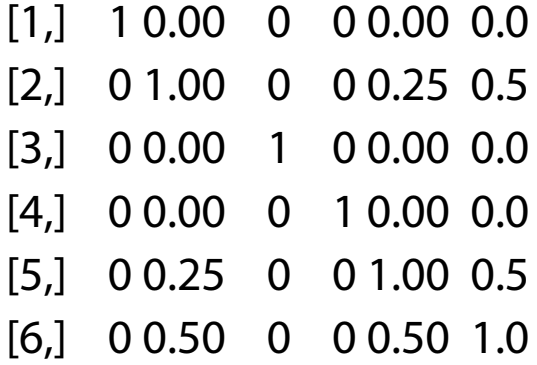

# Vektor užitkovostí **y**, designová matice **Z**

y <- matrix(c(4500,5000,6500,8000,7000),5,1) y  $[$ ,1] [1,] 4500 [2,] 5000 [3,] 6500 [4,] 8000 [5,] 7000  $h2 < -0.25$  $K < - (1-h2)/h2$ K  $[1]$  3  $Z \leftarrow diag(1,5)$ Z  $[$ ,1]  $[$ ,2]  $[$ ,3]  $[$ ,4]  $[$ ,5] [1,] 1 0 0 0 0 [2,] 0 1 0 0 0 [3,] 0 0 1 0 0 [4,] 0 0 0 1 0 [5,] 0 0 0 0 1

## Vytvoření matice soustavy normálních rovnic

 $XX < -t(X) \% * \% X$ 

XZ <- t(X)%\*%Z

 $ZX < -t(Z) \% * \% X$ 

ZZ <- t(Z)%\*%Z

AK <- round(K\*solve(A)) současně i zaokrouhlí

/\* Abychom mohli spojit matice ZZ(5x5) a AK (6x6) musíme přidat řádek a sloupec nul do matice ZZ, aby vznikla matice o rozměrech 6x6

Stejně musíme upravit i matice XZ (+ 1 sloupec nul) a ZX (+ 1 řádek nul)

Přidáním nul se nic nemění – jen je pak možné spojit tyto submatice do matice levé strany LS \*/

ZO <- matrix(c(0,0,0,0,0))

ZZ1 <- cbind(ZZ,ZO) ZO1 <- matrix(c(0,0,0,0,0,0),1,6) ZZ2 <- rbind(ZZ1,ZO1) XZ0 <- cbind(XZ,matrix(c(0,0,0,0))) ZX0 <- rbind(ZX,matrix(c(0,0,0,0),1,4)) ZZAK <- ZZ2+AK

# Spojení dílčích matic do jedné matice levé strany (**LS**)

LS1 <- cbind(XX,XZ0) LS2 <- cbind(ZX0,ZZAK) LS <- rbind(LS1,LS2)

[,1] [,2] [,3] [,4] [,5] [,6] [,7] [,8] [,9] [,10]

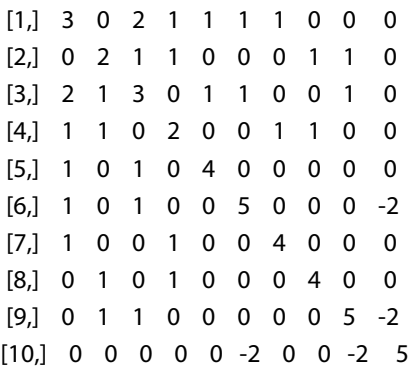

## Konstrukce matice pravé strany (**PS**)

 $Xy < -t(X) \% * \frac{9}{9}$ 

 $Zy < -t(Z) \% * \%y$ 

PS <- rbind(Xy,Zy,matrix(c(0)))

/\* rovněž u matice pravé strany musíme > PS přidat nulu, aby vznikl vektor o 10 řádcích \*/

 $[.1]$ 

- [1,] 16000
- [2,] 15000
- [3,] 16500
- [4,] 14500
- [5,] 4500
- [6,] 5000
- [7,] 6500
- [8,] 8000
- [9,] 7000
- $[10,] 0$

# Určení determinantu LS a zobecněná inverze

det <- round(det(LS))

> det

 $[1] 0$ 

> bu <- solve(LS)%\*%PS

Error in solve.default(LS) : system is computationally singular: reciprocal condition number = 1.33628e-17

/\* Protože determinant matice LS je roven nule, je tato matice singulární a nelze ji invertovat -> jedním z řešení je použít zobecněnou inverzi…

**Je nutné si nahrát balíček MASS z nabídky: Packages -> Load Packages** \*/

### bu <- ginv(LS)%\*%PS

> bu

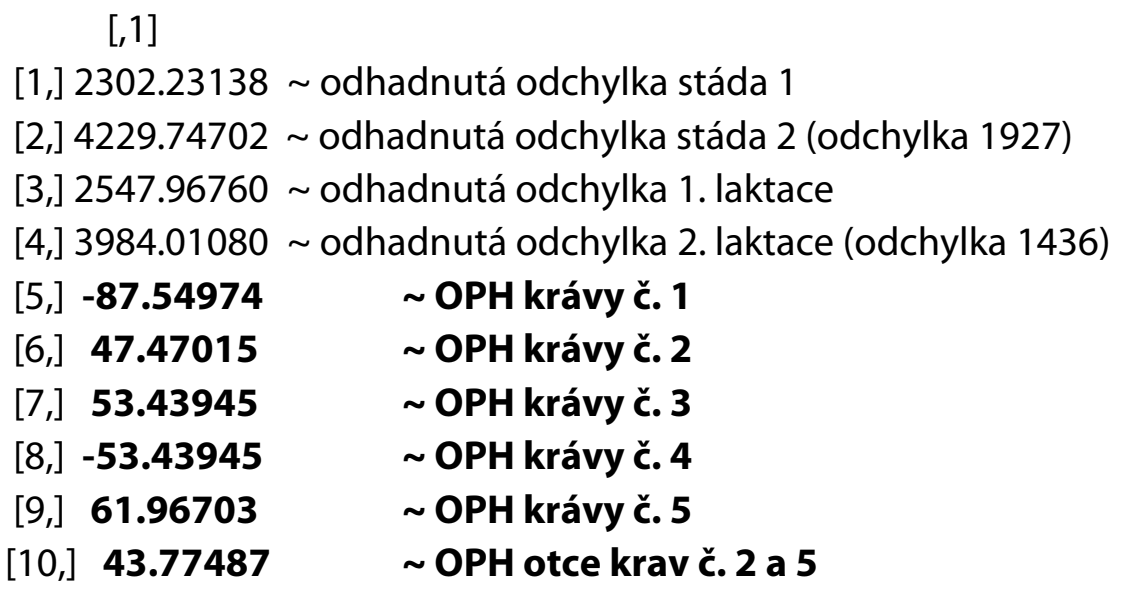

#### **Závěry:**

• Stáda se liší v chovatelské péči o 1972 kg mléka, druhá laktace převyšuje první o 1436 kg mléka. Nejlepší kráva je č. 5 (OPH = +62 kg) a nejhorší je kráva č. 1 (OPH = -88 kg). Genetický rozdíl mezi nimi je 150kg mléka.

• Kráva č. 4 je druhá nejhorší s plemennou hodnotou -53 kg mléka, přestože v rámci ledovaného souboru dosahuje nejvyšší užitkovost (8000 kg mléka). Při pozornějším ledování však zjistíme, že je na druhé laktaci, tzn., že její vysoká užitkovost je dána vyšším stupněm tělesné dospělosti (+ 1436 kg mléka) a je ve stádě s lepší chovatelskou péčí (+ 1927 kg mléka). Jestliže o tyto položky, které jsou dány technikou chovu, se praví její užitkovost, dostane se na podprůměrnou úroveň.

• Naopak její vrstevnice – kráva č. 5 – je na první laktaci a na druhé laktaci lze tedy u ní očekávat užitkovost 7000 + 1436 = 8436 kg mléka. Kráva č. 5 je proto po korekci +436 kg mléka lepší než kráva č. 4, což činí v plemenné hodnotě rozdíl (v odhadu rozdílu genetického založení) 115 kg mléka (62 + 53).

• U krav č. 2 a č. 5 jsou při odhadu plemenné hodnoty využity vlastní užitkovosti zároveň vzájemný příbuzenský vztah zásluhou společného otce. Jejich plemenné hodnoty jsou proto stanoveny přesněji než u ostatních krav. Plemenná hodnota otce e stanovena na základě užitkovosti těchto dcer a činí +44 kg mléka.

• Jak ukazuje příklad, nelze se při výběru do plemenitby řídit naměřenou užitkovostí, neboť ta je ovlivněna několika činiteli.

• Na základě odhadu plemenných hodnot dáme přednost zařazení do plemenitby krávám podle tohoto pořadí:

Rozdíly v užitkovostech působené chovatelským prostředím jsou mnohem větší, než genetické rozdíly mezi zvířaty. Naměřená užitkovost je ovlivněna větším počtem významných faktorů, a proto jsou soustavy rovnic složitější a zahrnují více efektů.

#### **Porovnejte s příkladem na konci přednášky č. 9**

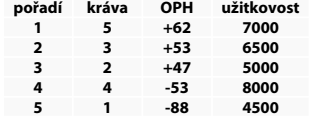